# A Humanities' seminar paper with  $\lfloor \frac{H}{K} \rfloor$  – in 10 minutes

LATEX Ninja

July 14, 2019

# **Contents**

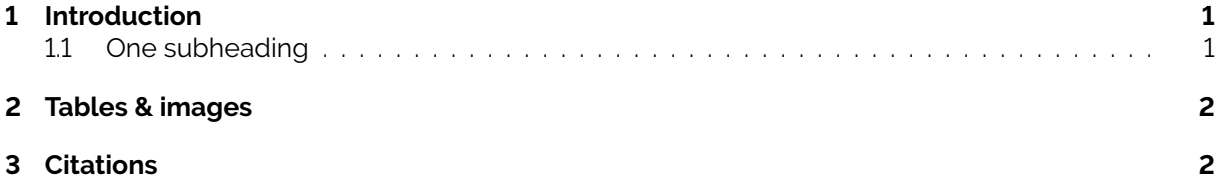

All human things are subject to decay, and when fate summons, Monarchs must obey

> *Mac Flecknoe John Dryden*

#### <span id="page-0-0"></span>**1 Introduction**

A sentence. Another one. Fascinating.

#### <span id="page-0-1"></span>**1.1 One subheading**

Powered by The LA[TEX Ninja blog.](https://latex-ninja.com) What an elegant link.

Of course, you can write in **bold** or "quotes". Tilde (~) gives you a protected whitespace. LATEX even makes the effort to protect your personal space. Isn't that great? No, really, the thing is that LATEX will otherwise probably 'eat' your spaces. Unlike MS Word which increases spacing inside words, LATEX increases spacing *between* words and thus, handles whitespace pretty independently. A fair warning to you, you might have to endure Word user's comments along the lines of 'I think you have an extra space here'. Whenever this happens, tell them that no, it's just good typesetting and that there is a self-help group which will help them get over it at The LA[TEX Ninja blog.](https://latex-ninja.com)<sup>[1](#page-0-2)</sup>

Towels can be harmful [...] in large quantities.<sup>[2](#page-0-3)</sup>

\emph{}, like the name kind of indicates, is used for emphasis. As opposed to *textit* you can 'layer' emphasis here. *so you can have* emphasis *in your already emphasised block*. Cool, huh? source code looks nicer in a typewriter font. But mind you, don't paste in source code which might annoy LATEX. If you're not sure, be on the safe side and use either

#### the verbatim environment

or else, the verb command for short snippets. AUTHORS feel attered if you put their names in small caps.

• Of course, you can also take notes  $\rightarrow$  very practical

<span id="page-0-2"></span><sup>1</sup>cf. [Mustermann – Musterfrau 2019,](#page-2-0) 33–44.

<span id="page-0-3"></span><sup>2</sup>cf. [Adams 1995.](#page-1-2)

 $\blacksquare$  This useless book symbol is meant to indicate that a to do list follows here:

- 1. in case you need more law and order
- 2. enumerate environments (environment = all between \begin{} and \end{})
	- (a) can be nested.

Certain characters, like & have 'internal meanings' in  $E\nabla F$ , so they have to be 'escaped' (for example as \&). Generally, you don't need to change font sizes here at all since the semantic markup (declaring something to be a heading by using \section{Hint: this is a heading.}). If you really feel like you still need to, it is encouraged that you only make changes using relative font sizes.

They offer the whole scale from  $_{\rm verv\,small small}$  to large or  $\rm eVen$  larger.

# <span id="page-1-0"></span>**2 Tables & images**

Like seen in [\[1\]](#page-1-4), graphics are extremely useful [\(Kühlmann 2002\)](#page-1-5).

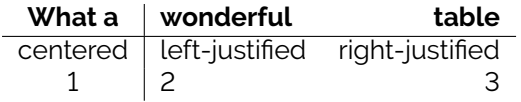

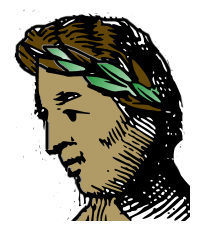

<span id="page-1-4"></span>Figure 1: A picture

Check the [Visual FAQ](http://mirror.utexas.edu/ctan/info/visualFAQ/visualFAQ.pdf) for more hands-on info.

#### <span id="page-1-1"></span>**3 Citations**

You can use this 'manual' bibliography:

# **References**

- [1] Lawrence R. **Principe**, *The Secrets of Alchemy* (Chicago 2013).
- [2] You can also just add stupid comments. Which hereby is officially discouraged by the author.

#### **Using biblatex**

Or do it the automatic way (kind of like Citavi or Zotero). If you decide to take that path, there are many domain specific citation styles available (from the archaeological citation style of the German Archaeological Institute to all the standards (Chicago, etc.) and more. Just load it in the preamble where we declared how to use biblatex.

# **My sources**

Adams 1995

<span id="page-1-2"></span>D. Adams, The Hitchhiker's Guide to the Galaxy (London 1995)

Kühlmann 2002

<span id="page-1-5"></span>W. Kühlmann, Sinnbilder der Transmutationskunst. Die mytho-alchemische Ovidrezeption von Petrus Bonus bis Michael Maier, in: H. Marek – A. Neuschäfer – S. Tichy (ed.), Metamorphosen. Wandlungen und Verwandlungen in Literatur, Sprache und Kunst von der Antike bis zur Gegenwart. Festschrift für Bodo Guthmüller zum 65. Geburtstag (Wiesbaden 2002) 163–176

<span id="page-1-3"></span><sup>3</sup>[Mustermann – Musterfrau 2019;](#page-2-0) [Adams 1995.](#page-1-2)

Mustermann – Musterfrau 2019

<span id="page-2-0"></span>M. Mustermann - M. Musterfrau, Important Findings on LATEX, The LaTeX Ninja Blog 1,3, 2019, 22–23, [<https://latex-ninja.com>](https://latex-ninja.com)

#### causes a manual page break. **No you go and write that paper.**

Sorry to disappoint, but that process might take you quite a bit longer than 10 minutes. In case I come up with some ingenious productivity hack to enable you to write your seminar paper in 10 minutes, I'll let you know in another blog post on The LA[TEX Ninja.](https://latex-ninja.com)